## **Seitenübersicht**

- [playground](https://wiki.da-checka.de/doku.php/playground/playground)
	- [markdown-test](https://wiki.da-checka.de/doku.php/playground/markdown-test)
- [wiki](https://wiki.da-checka.de/doku.php/wiki?idx=wiki)
	- [allgemein](https://wiki.da-checka.de/doku.php/wiki/allgemein?idx=wiki:allgemein)
		- [osm\\_karten\\_erstellen](https://wiki.da-checka.de/doku.php/wiki/allgemein/osm_karten_erstellen)
		- [verzeichnisstruktur](https://wiki.da-checka.de/doku.php/wiki/allgemein/verzeichnisstruktur)
		- [was\\_ist\\_wo](https://wiki.da-checka.de/doku.php/wiki/allgemein/was_ist_wo)
	- [arbeit](https://wiki.da-checka.de/doku.php/wiki/arbeit?idx=wiki:arbeit)
		- [skripte](https://wiki.da-checka.de/doku.php/wiki/arbeit/skripte?idx=wiki:arbeit:skripte)
		- $\text{tools}$  $\text{tools}$  $\text{tools}$
	- [bash](https://wiki.da-checka.de/doku.php/wiki/bash/start)
		- [aktive\\_sitzungen](https://wiki.da-checka.de/doku.php/wiki/bash/aktive_sitzungen)
		- [befehlsdauer](https://wiki.da-checka.de/doku.php/wiki/bash/befehlsdauer)
		- [mp3\\_teilen](https://wiki.da-checka.de/doku.php/wiki/bash/mp3_teilen)
		- [split](https://wiki.da-checka.de/doku.php/wiki/bash/split)
		- wo ist grub
		- [zeitstempel](https://wiki.da-checka.de/doku.php/wiki/bash/zeitstempel)
		- [zufallsstring](https://wiki.da-checka.de/doku.php/wiki/bash/zufallsstring)
	- [basteleien](https://wiki.da-checka.de/doku.php/wiki/basteleien/start)
		- active directory
			- [einleitung](https://wiki.da-checka.de/doku.php/wiki/basteleien/active_directory/einleitung)
			- [force\\_ssl](https://wiki.da-checka.de/doku.php/wiki/basteleien/active_directory/force_ssl)
			- Idap bind-user
			- Idap\_tips\_tricks
			- $\cdot$  Idap
			- [ldapsearch](https://wiki.da-checka.de/doku.php/wiki/basteleien/active_directory/ldapsearch)
			- [nrpe\\_os-update](https://wiki.da-checka.de/doku.php/wiki/basteleien/active_directory/nrpe_os-update)
			- [nrpe](https://wiki.da-checka.de/doku.php/wiki/basteleien/active_directory/nrpe)
		- [firewall](https://wiki.da-checka.de/doku.php/wiki/basteleien/firewall)
			- [openvpn](https://wiki.da-checka.de/doku.php/wiki/basteleien/firewall/openvpn)
		- [router](https://wiki.da-checka.de/doku.php/wiki/basteleien/router?idx=wiki:basteleien:router)
			- [openwrt\\_bandwith](https://wiki.da-checka.de/doku.php/wiki/basteleien/router/openwrt_bandwith)
			- [openwrt\\_deutsch](https://wiki.da-checka.de/doku.php/wiki/basteleien/router/openwrt_deutsch)
			- openwrt with 3g
			- openwrt with Ite
			- [recovery](https://wiki.da-checka.de/doku.php/wiki/basteleien/router/recovery)
		- [vip1710](https://wiki.da-checka.de/doku.php/wiki/basteleien/vip1710/start)
			- [internetradio](https://wiki.da-checka.de/doku.php/wiki/basteleien/vip1710/internetradio)
			- [soundserver](https://wiki.da-checka.de/doku.php/wiki/basteleien/vip1710/soundserver)
		- **boot-cd** erstellen
		- crypted raid
		- [dect](https://wiki.da-checka.de/doku.php/wiki/basteleien/dect)
		- [monitoring](https://wiki.da-checka.de/doku.php/wiki/basteleien/monitoring)
		- [raid-recovery](https://wiki.da-checka.de/doku.php/wiki/basteleien/raid-recovery)
		- [raspberry\\_pi](https://wiki.da-checka.de/doku.php/wiki/basteleien/raspberry_pi)
		- [raspi\\_radio](https://wiki.da-checka.de/doku.php/wiki/basteleien/raspi_radio)
		- [stromsparserver](https://wiki.da-checka.de/doku.php/wiki/basteleien/stromsparserver)
- **[temperatursensor](https://wiki.da-checka.de/doku.php/wiki/basteleien/temperatursensor)**
- [thinkpad\\_t61p](https://wiki.da-checka.de/doku.php/wiki/basteleien/thinkpad_t61p)
- tor relay
- [videorecorder](https://wiki.da-checka.de/doku.php/wiki/basteleien/videorecorder)
- [wii\\_mod](https://wiki.da-checka.de/doku.php/wiki/basteleien/wii_mod)
- [win7\\_ssd](https://wiki.da-checka.de/doku.php/wiki/basteleien/win7_ssd)

o [centos](https://wiki.da-checka.de/doku.php/wiki/centos)

- [ad-anbindung](https://wiki.da-checka.de/doku.php/wiki/centos/ad-anbindung)
- **additional** repos
- $-cups$  $-cups$
- [etherpad](https://wiki.da-checka.de/doku.php/wiki/centos/etherpad)
- **git-server** gitea
- [git-server\\_gogs](https://wiki.da-checka.de/doku.php/wiki/centos/git-server_gogs)
- [gnome](https://wiki.da-checka.de/doku.php/wiki/centos/gnome)
- [icinga](https://wiki.da-checka.de/doku.php/wiki/centos/icinga)
- [mehrere\\_php\\_versionen](https://wiki.da-checka.de/doku.php/wiki/centos/mehrere_php_versionen)
- [multimedia](https://wiki.da-checka.de/doku.php/wiki/centos/multimedia)
- neue php-versionen
- [partition\\_vergroessern](https://wiki.da-checka.de/doku.php/wiki/centos/partition_vergroessern)
- [php-mcrypt](https://wiki.da-checka.de/doku.php/wiki/centos/php-mcrypt)
- [phpmyadmin\\_via\\_git](https://wiki.da-checka.de/doku.php/wiki/centos/phpmyadmin_via_git)
- [repo\\_sync](https://wiki.da-checka.de/doku.php/wiki/centos/repo_sync)
- [turtl](https://wiki.da-checka.de/doku.php/wiki/centos/turtl)
- [update-notification](https://wiki.da-checka.de/doku.php/wiki/centos/update-notification)
- [yum](https://wiki.da-checka.de/doku.php/wiki/centos/yum)
- [dienste](https://wiki.da-checka.de/doku.php/wiki/dienste?idx=wiki:dienste)
	- [dlna](https://wiki.da-checka.de/doku.php/wiki/dienste/dlna?idx=wiki:dienste:dlna)
		- [ushare](https://wiki.da-checka.de/doku.php/wiki/dienste/dlna/ushare)
	- [apache](https://wiki.da-checka.de/doku.php/wiki/dienste/apache)
	- [apcupsd](https://wiki.da-checka.de/doku.php/wiki/dienste/apcupsd)
	- [apt\\_mirror](https://wiki.da-checka.de/doku.php/wiki/dienste/apt_mirror)
	- [dhcp](https://wiki.da-checka.de/doku.php/wiki/dienste/dhcp)
	- **diskless** system
	- [fail2ban](https://wiki.da-checka.de/doku.php/wiki/dienste/fail2ban)
	- [jabber](https://wiki.da-checka.de/doku.php/wiki/dienste/jabber)
	- [lamp](https://wiki.da-checka.de/doku.php/wiki/dienste/lamp)
	- [logrotate](https://wiki.da-checka.de/doku.php/wiki/dienste/logrotate)
	- [mail-server](https://wiki.da-checka.de/doku.php/wiki/dienste/mail-server)
	- [mosh](https://wiki.da-checka.de/doku.php/wiki/dienste/mosh)
	- $n$ [nfs](https://wiki.da-checka.de/doku.php/wiki/dienste/nfs)
	- [nis](https://wiki.da-checka.de/doku.php/wiki/dienste/nis)
	- [ntp\\_gps](https://wiki.da-checka.de/doku.php/wiki/dienste/ntp_gps)
	- $n$ [ntp](https://wiki.da-checka.de/doku.php/wiki/dienste/ntp)
	- [openvpn](https://wiki.da-checka.de/doku.php/wiki/dienste/openvpn)
	- [owncloud](https://wiki.da-checka.de/doku.php/wiki/dienste/owncloud)
	- [pxe](https://wiki.da-checka.de/doku.php/wiki/dienste/pxe)
	- [quota](https://wiki.da-checka.de/doku.php/wiki/dienste/quota)
	- [rsync](https://wiki.da-checka.de/doku.php/wiki/dienste/rsync)
	- [samba](https://wiki.da-checka.de/doku.php/wiki/dienste/samba)
	- [sbs-alternative](https://wiki.da-checka.de/doku.php/wiki/dienste/sbs-alternative)
	- [speedtest](https://wiki.da-checka.de/doku.php/wiki/dienste/speedtest)
- $\overline{\phantom{a}}$  sslh
- tiny\_tiny\_rss
- udev
- vnc-server
- vsftpd
- · webdav

∘ privat

- fireblade
- $\cdot$  vhs
- $\overline{z}$  1000
- programme
	- admin-tools
		- $\bullet$  mercurial
	- $q$ it
- · commit zeilenweise
- · git-credential-cache
- git-nutzung
- · split subfolder
- tipps\_und\_tricks
- $\blacksquare$  icinga
	- nsclient
	- · object-definition
- icinga2
	- check update
	- pushover
- nagios
	- · definitionen
	- ipmi
	- · mk livestatus
	- · nagvis
	- $\cdot$  ndo2db
	- $\cdot$  nrpe
- · anrufmonitor
- · dokuwiki
- $-$  es-f
- firefox
- iceweasel
- · jdownloader
- **keepass**
- office\_2010\_mit\_wine
- · phpsysinfo
- piwik
- robocopy
- rrdtools
- shred
- · sms-gateway
- · ssl-zertifikat
- sicherheit
	- · acronis-alternativen
	- apache2
	- cacert
- [certbot-syntax](https://wiki.da-checka.de/doku.php/wiki/sicherheit/certbot-syntax)
- [cloud-backup](https://wiki.da-checka.de/doku.php/wiki/sicherheit/cloud-backup)
- daten replikation
- [datenhaltung\\_google](https://wiki.da-checka.de/doku.php/wiki/sicherheit/datenhaltung_google)
- [einbruch](https://wiki.da-checka.de/doku.php/wiki/sicherheit/einbruch)
- [einmalpassworte](https://wiki.da-checka.de/doku.php/wiki/sicherheit/einmalpassworte)
- email uebertragung
- [fail2ban\\_permant\\_ban](https://wiki.da-checka.de/doku.php/wiki/sicherheit/fail2ban_permant_ban)
- [firefox\\_addons](https://wiki.da-checka.de/doku.php/wiki/sicherheit/firefox_addons)
- **grub** schuetzen
- **[mysql\\_replication](https://wiki.da-checka.de/doku.php/wiki/sicherheit/mysql_replication)**
- owncloud fail2ban
- [owncloud](https://wiki.da-checka.de/doku.php/wiki/sicherheit/owncloud)
- [passwords](https://wiki.da-checka.de/doku.php/wiki/sicherheit/passwords)
- [root-zertifikate](https://wiki.da-checka.de/doku.php/wiki/sicherheit/root-zertifikate)
- [rsh\\_absichern](https://wiki.da-checka.de/doku.php/wiki/sicherheit/rsh_absichern)
- [ssh\\_2-factor-authentication](https://wiki.da-checka.de/doku.php/wiki/sicherheit/ssh_2-factor-authentication)
- ssh hardening
- ssh ip binden
- [ssh\\_mit\\_passphrase](https://wiki.da-checka.de/doku.php/wiki/sicherheit/ssh_mit_passphrase)
- [startssl](https://wiki.da-checka.de/doku.php/wiki/sicherheit/startssl)
- [stunnel](https://wiki.da-checka.de/doku.php/wiki/sicherheit/stunnel)
- [wlan\\_mit\\_radius](https://wiki.da-checka.de/doku.php/wiki/sicherheit/wlan_mit_radius)
- o [skripte](https://wiki.da-checka.de/doku.php/wiki/skripte?idx=wiki:skripte)
	- **backup** with hardlinks
	- **ftpuser** create
	- [ftpuser\\_del](https://wiki.da-checka.de/doku.php/wiki/skripte/ftpuser_del)
	- [ftpwho](https://wiki.da-checka.de/doku.php/wiki/skripte/ftpwho)
	- [geburtstagserinnerung](https://wiki.da-checka.de/doku.php/wiki/skripte/geburtstagserinnerung)
	- [geoip](https://wiki.da-checka.de/doku.php/wiki/skripte/geoip)
	- [mainboardtemperatur](https://wiki.da-checka.de/doku.php/wiki/skripte/mainboardtemperatur)
	- [owndd](https://wiki.da-checka.de/doku.php/wiki/skripte/owndd)
	- [speedtest](https://wiki.da-checka.de/doku.php/wiki/skripte/speedtest)
	- [webalizer](https://wiki.da-checka.de/doku.php/wiki/skripte/webalizer)

[system](https://wiki.da-checka.de/doku.php/wiki/system?idx=wiki:system)

- [debian\\_kernel\\_update](https://wiki.da-checka.de/doku.php/wiki/system/debian_kernel_update)
- [debian\\_upgrade](https://wiki.da-checka.de/doku.php/wiki/system/debian_upgrade)
- [desktop-umgebung](https://wiki.da-checka.de/doku.php/wiki/system/desktop-umgebung)
- [email](https://wiki.da-checka.de/doku.php/wiki/system/email)
- [fingerprint](https://wiki.da-checka.de/doku.php/wiki/system/fingerprint)
- [grub](https://wiki.da-checka.de/doku.php/wiki/system/grub)
- [mainboardsensoren](https://wiki.da-checka.de/doku.php/wiki/system/mainboardsensoren)
- [serverhardware](https://wiki.da-checka.de/doku.php/wiki/system/serverhardware)
- [suse11\\_upgrade](https://wiki.da-checka.de/doku.php/wiki/system/suse11_upgrade)
- [webalizer](https://wiki.da-checka.de/doku.php/wiki/system/webalizer)
- o tipps und tricks
	- **word 2010** 
		- felder aktualisieren
		- [inhaltsverzeichnis](https://wiki.da-checka.de/doku.php/wiki/tipps_und_tricks/word_2010/inhaltsverzeichnis)
		- [literaturverzeichniss](https://wiki.da-checka.de/doku.php/wiki/tipps_und_tricks/word_2010/literaturverzeichniss)
		- [querformat](https://wiki.da-checka.de/doku.php/wiki/tipps_und_tricks/word_2010/querformat)
- tabellenumbruch
- · wasserzeichen
- **1und1** voip
- $\blacksquare$ apache
- apcaccess
- bash
- · batteriewechsel\_back-ups\_pro
- bka\_trojaner
- $-cdp$
- dienste\_steuern
- · email als bild
- · encrypted lvm
- · explorer startpfad
- · file as partition
- firefox
- freifunk ban
- fritzbox
- · geocaching
- · gigset zuruecksetzen
- · go environment
- · ie icon
- $\blacksquare$  intel 82579lm
- iso\_mounten
- $\blacksquare$  java
- · joplin\_to\_dokuwiki
- **konsole**
- linuximage
- livelinux
- luks und lvm
- lvm\_resizse
- $\blacksquare$  lvm
- · managing gpg-keys
- · mediawiki
- · migration outlook
- mit datum rechnen
- mysql
- · network devicename
- ntfs-partion\_klonen
- · pdf bearbeiten
- · php upgrade
- · raspberry\_kernel
- · raspberry rtc
- · repo mirror
- · repository\_rsync
- · schnell gepackt
- · sed tutorial
- server test
- sicherung
- snmp
- Ssh knownhosts
- sshfs
- [swap\\_detect](https://wiki.da-checka.de/doku.php/wiki/tipps_und_tricks/swap_detect)
- [treiber](https://wiki.da-checka.de/doku.php/wiki/tipps_und_tricks/treiber)
- [virtualbox](https://wiki.da-checka.de/doku.php/wiki/tipps_und_tricks/virtualbox)
- [vpn\\_ueber\\_networkmanager](https://wiki.da-checka.de/doku.php/wiki/tipps_und_tricks/vpn_ueber_networkmanager)
- [vr-web](https://wiki.da-checka.de/doku.php/wiki/tipps_und_tricks/vr-web)
- win7 convenience rollup
- [windows\\_10\\_upgrade\\_verhindern](https://wiki.da-checka.de/doku.php/wiki/tipps_und_tricks/windows_10_upgrade_verhindern)
- [xorg.conf-step\\_by\\_step](https://wiki.da-checka.de/doku.php/wiki/tipps_und_tricks/xorg.conf-step_by_step)
- [xorg.conf](https://wiki.da-checka.de/doku.php/wiki/tipps_und_tricks/xorg.conf)
- [youtube-dl](https://wiki.da-checka.de/doku.php/wiki/tipps_und_tricks/youtube-dl)
- o [freifunk](https://wiki.da-checka.de/doku.php/wiki/freifunk)
- $\circ$  [links](https://wiki.da-checka.de/doku.php/wiki/links)
- [motorradtouren](https://wiki.da-checka.de/doku.php/wiki/motorradtouren)
- $\circ$  [syntax](https://wiki.da-checka.de/doku.php/wiki/syntax)
- [wetter](https://wiki.da-checka.de/doku.php/wiki/wetter)
- [impressum](https://wiki.da-checka.de/doku.php/impressum)
- [sidebar](https://wiki.da-checka.de/doku.php/sidebar)

From: <https://wiki.da-checka.de/>- **PSwiki**

Permanent link: **<https://wiki.da-checka.de/doku.php/sidebar?rev=1383572338>**

Last update: **2013/11/04 14:38**

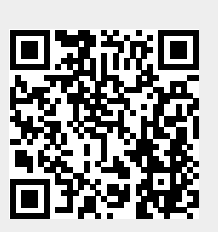